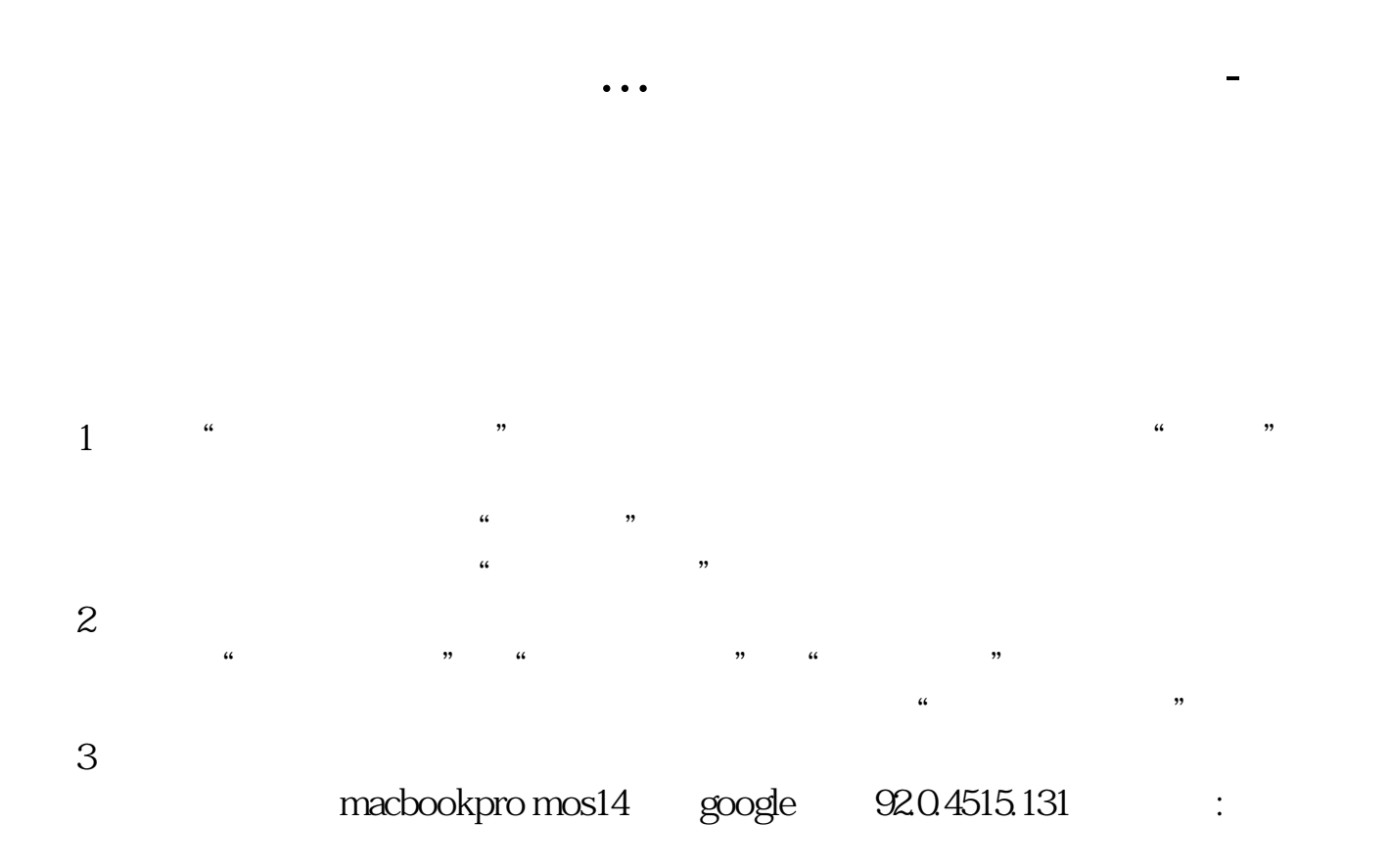

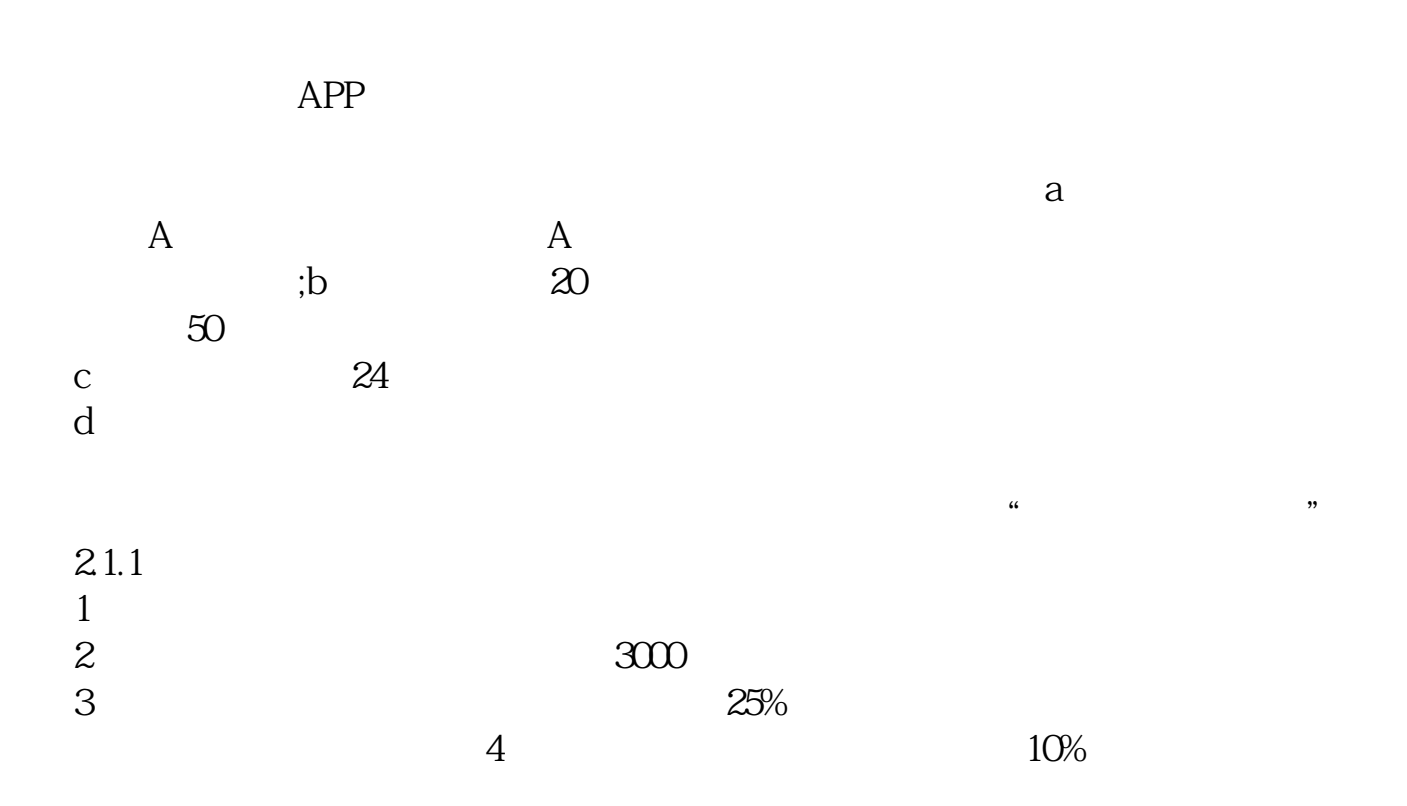

 $4<sub>1</sub>$  $5<sub>5</sub>$ 

 $4<sub>1</sub>$ 

 $5\,$ 

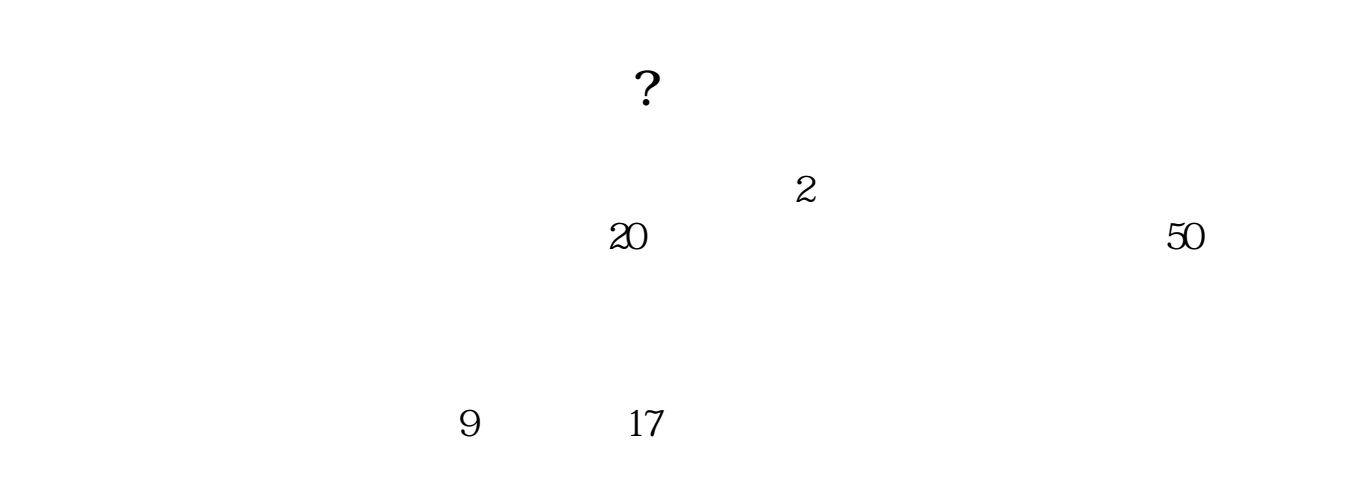

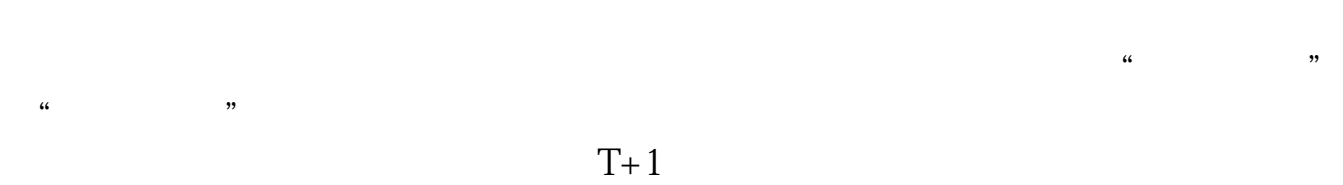

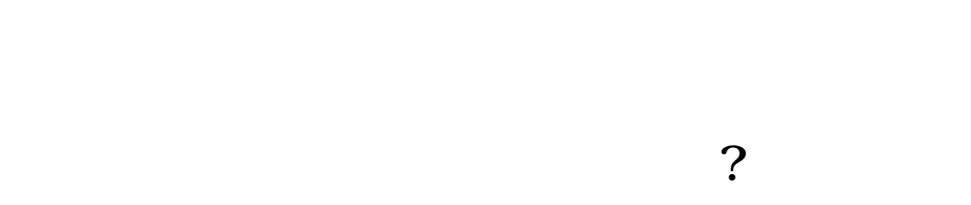

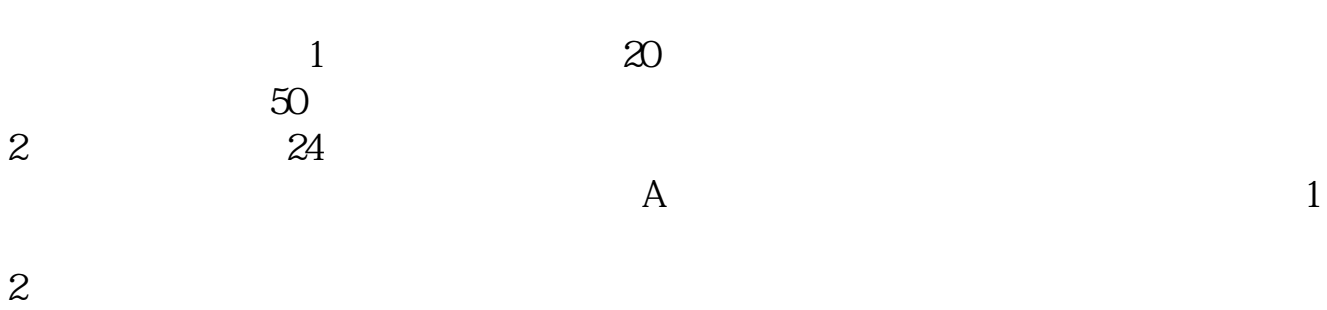

 $3$ 

## APP

 $50$ 

## pay

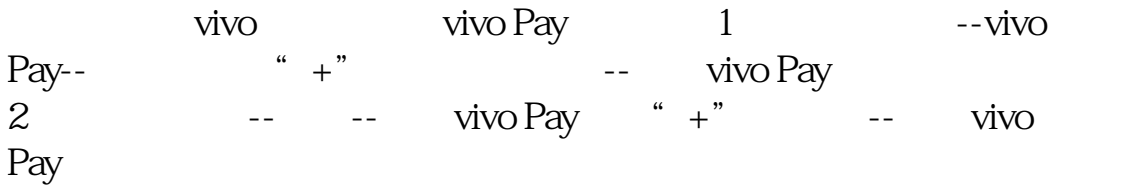

 $APP$ ,  $APP$ ,  $APP$ ,  $AP$ 

 $\rm QQ$ 

[下载:《手机上怎样开通科创板.pdf》](/neirong/TCPDF/examples/output.php?c=/store/31615045.html&n=手机上怎样开通科创板.pdf) [下载:《手机上怎样开通科创板.doc》](/neirong/TCPDF/examples/output.php?c=/store/31615045.html&n=手机上怎样开通科创板.doc) [更多关于《手机上怎样开通科创板》的文档...](https://www.baidu.com/s?wd=%E6%89%8B%E6%9C%BA%E4%B8%8A%E6%80%8E%E6%A0%B7%E5%BC%80%E9%80%9A%E7%A7%91%E5%88%9B%E6%9D%BF)

http://www.83717878.com/store/31615045.html